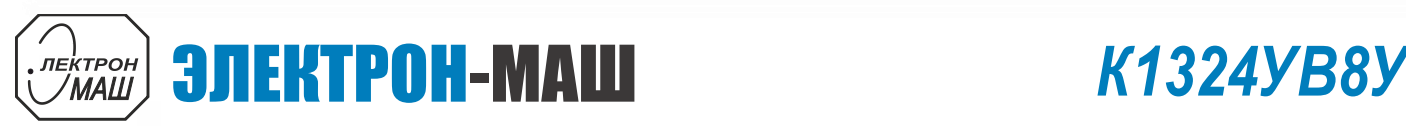

### **ШИРОКОПОЛОСНЫЙ УСИЛИТЕЛЬ С ЛИНЕЙНОЙ ВЫХОДНОЙ МОЩНОСТЬЮ ДО 48 мВт И ДИАПАЗОНОМ РАБОЧИХ ЧАСТОТ DC-6 ГГц**

# **ФУНКЦИОНАЛЬНАЯ СХЕМА**

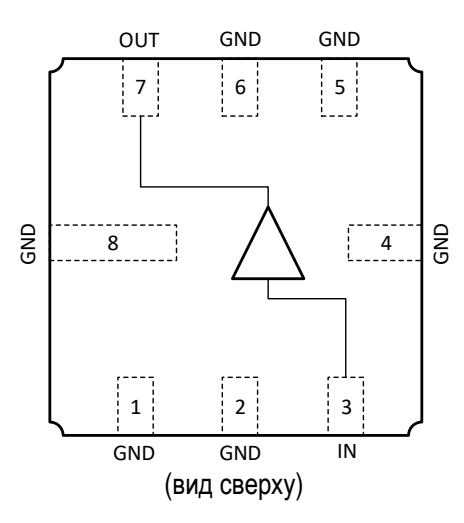

# **СПЕЦИФИКАЦИЯ**

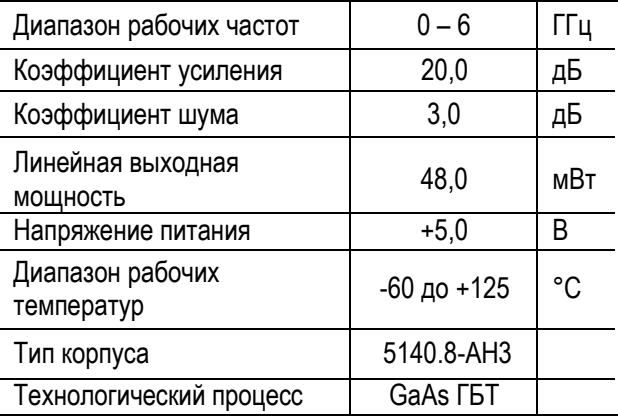

# **ПРИМЕНЕНИЕ**

- Усилители в трактах РЧ и ПЧ
- СВЧ измерительное оборудование
- Беспроводная и сотовая связь
- Усилители спутникового сигнала

# **КРАТКОЕ ОПИСАНИЕ**

**К1324УВ8У** – СВЧ МИС широкополосного усилителя с выходной мощностью до 48 мВт и диапазоном рабочих частот 0 – 6 ГГц, согласованного по входу и выходу с линией, имеющей волновое сопротивление 50 Ом. СВЧ МИС изготавливается в металлокерамическом восьмивыводном корпусе 5140.8-АН3 размером 5x5 мм<sup>2</sup> .

Выходную мощность усилителя можно регулировать в некоторых пределах, изменяя режимный ток (I<sub>p</sub>) путем выбора соответствующего резистора в цепи питания коллектора.

# **ОСНОВНЫЕ ПАРАМЕТРЫ**

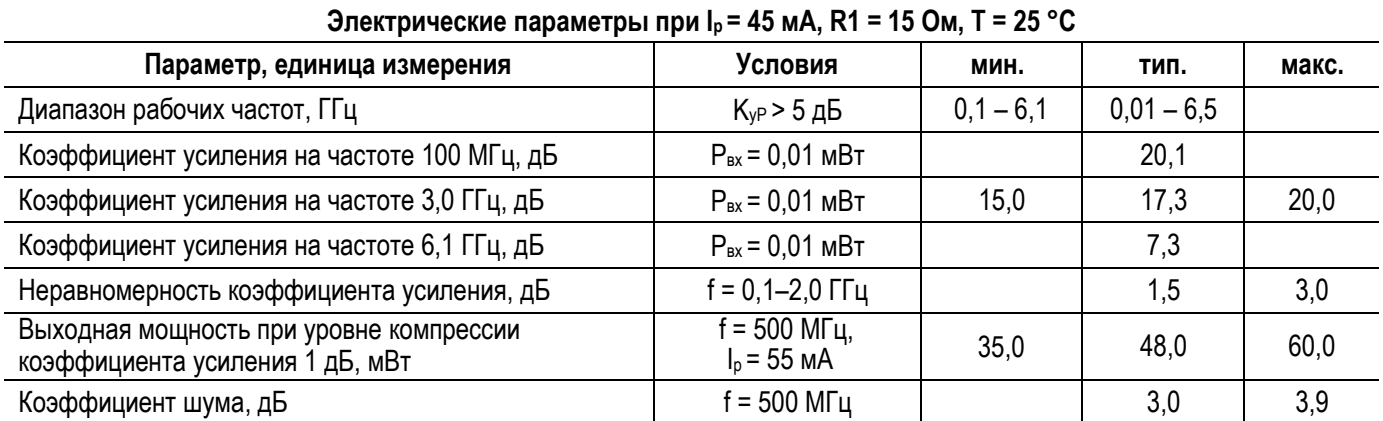

 $\overline{\mathcal{C}}$ 

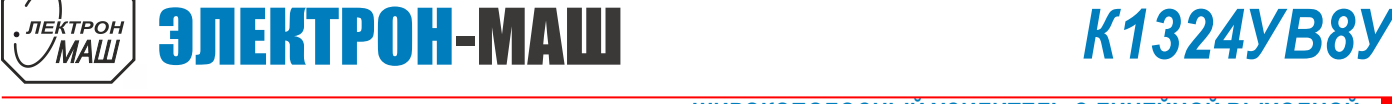

### **ШИРОКОПОЛОСНЫЙ УСИЛИТЕЛЬ С ЛИНЕЙНОЙ ВЫХОДНОЙ МОЩНОСТЬЮ ДО 48 мВт И ДИАПАЗОНОМ РАБОЧИХ ЧАСТОТ DC-6 ГГц**

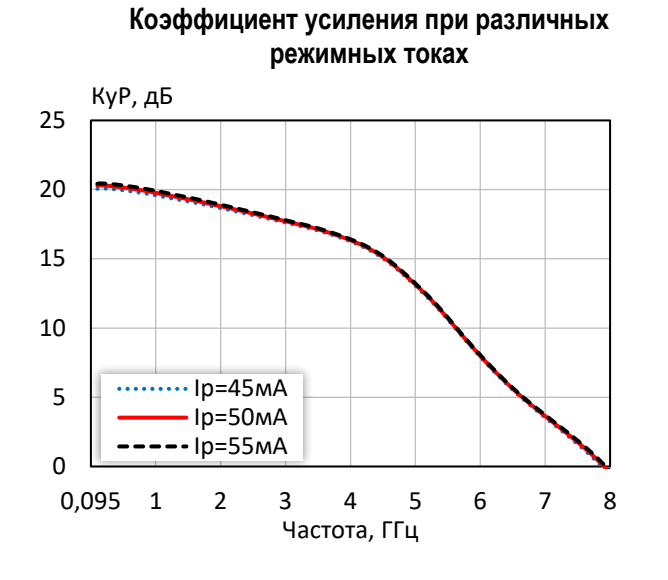

### **Коэффициент отражения от входа при различных режимных токах**

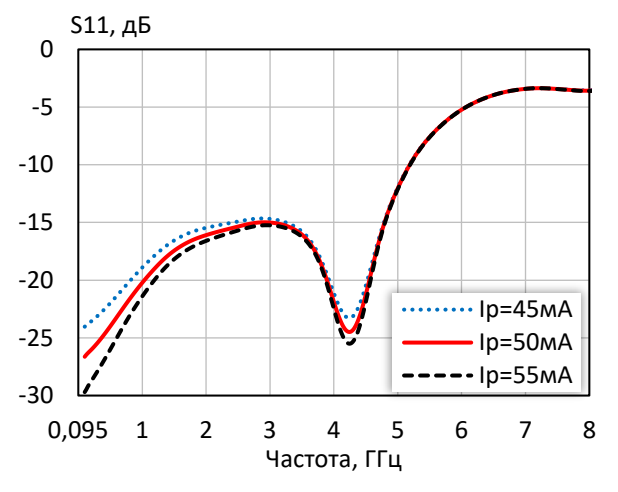

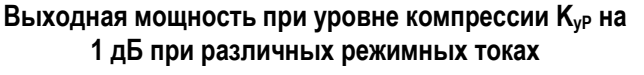

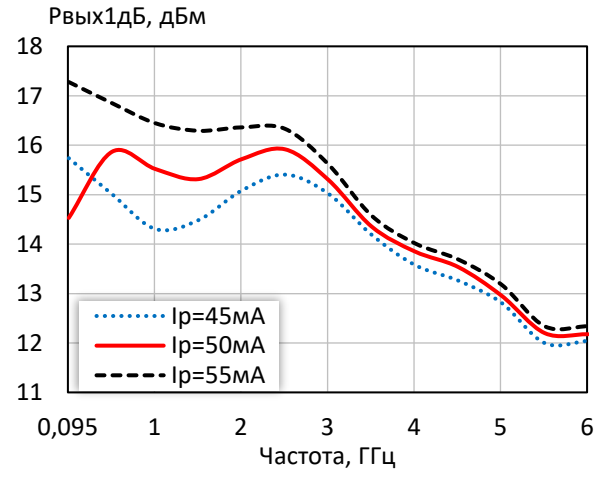

# **Коэффициент обратной передачи при различных режимных токах**

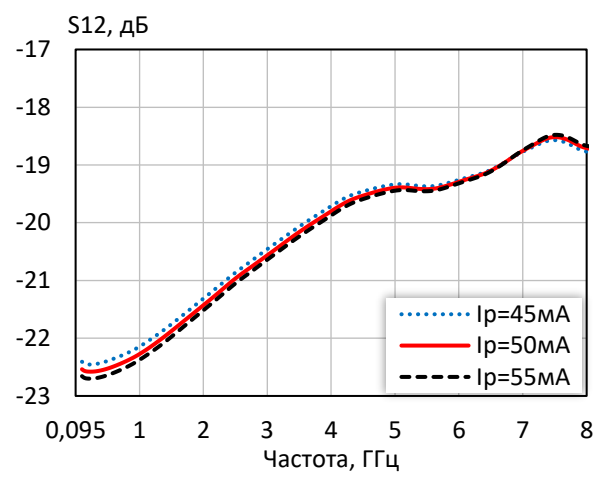

### **Коэффициент отражения от выхода при различных режимных токах**

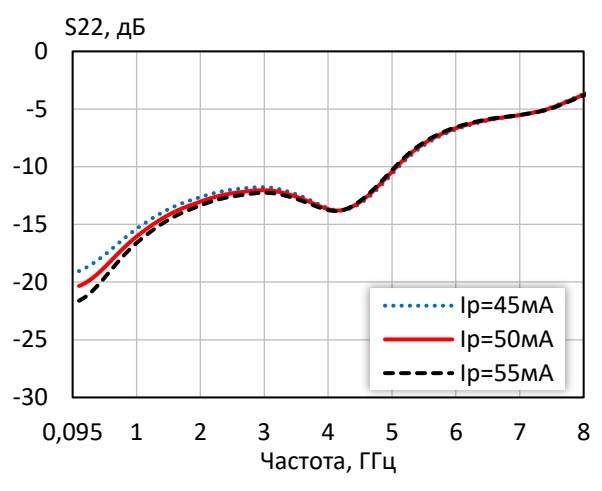

**Выходная мощность при уровне компрессии KуР на 3 дБ при различных режимных токах**

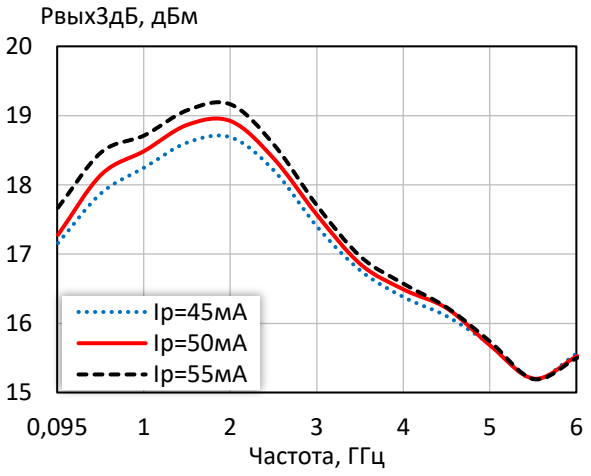

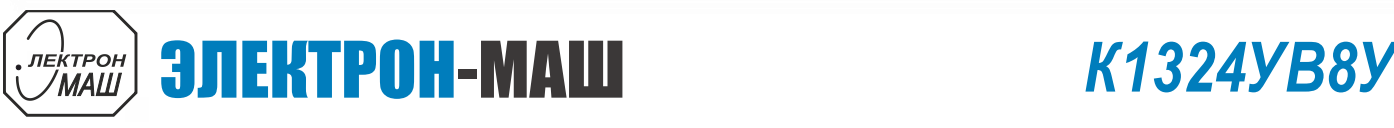

### **ШИРОКОПОЛОСНЫЙ УСИЛИТЕЛЬ С ЛИНЕЙНОЙ ВЫХОДНОЙ МОЩНОСТЬЮ ДО 48 мВт И ДИАПАЗОНОМ РАБОЧИХ ЧАСТОТ DC-6 ГГц**

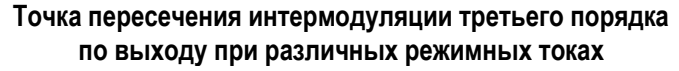

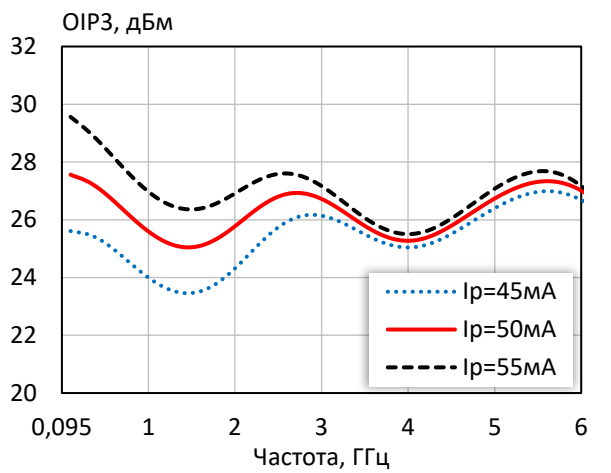

**Выходная мощность, коэффициент усиления, КПД по добавленной мощности (f = 10 МГц, I<sup>р</sup> = 50 мА)**

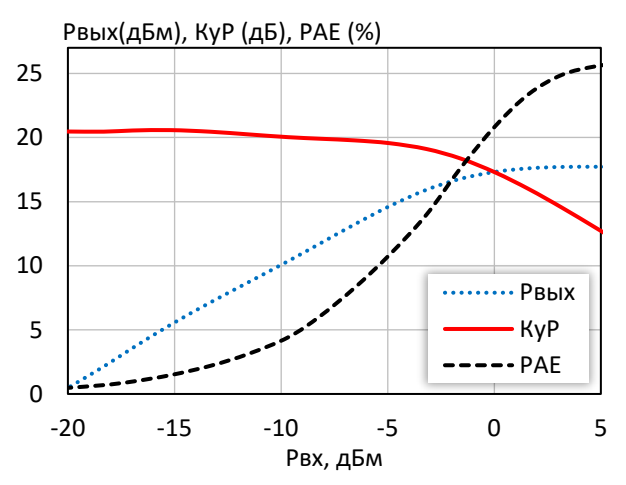

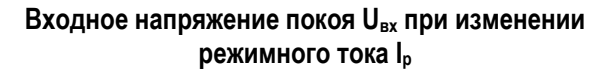

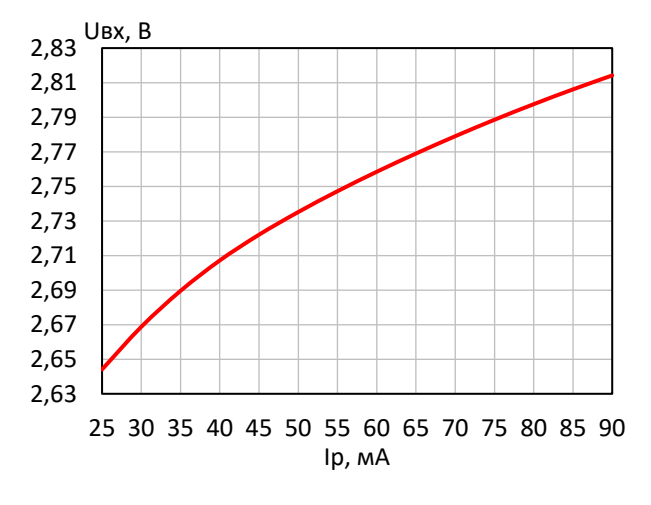

**КПД по добавленной мощности в точке Pвых3дБ при различных режимных токах**

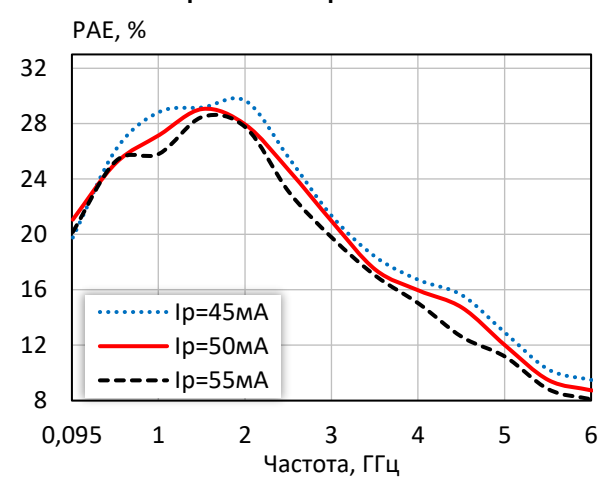

**Выходная мощность, коэффициент усиления, КПД по добавленной мощности (f = 3 ГГц, I<sup>р</sup> = 50 мА)**

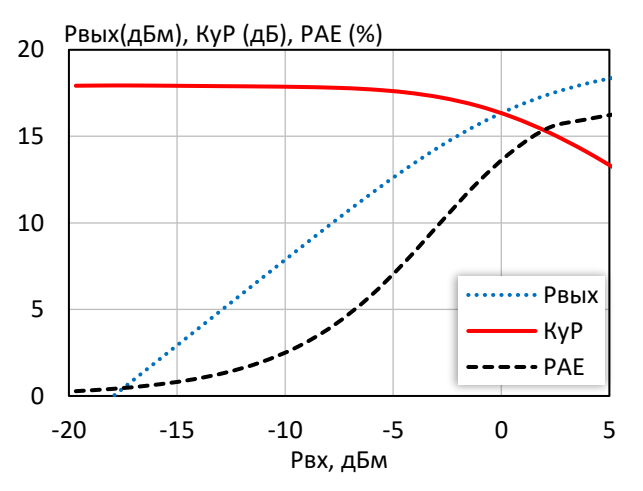

**Выходное напряжение покоя Uвых при изменении режимного тока I<sup>р</sup>**

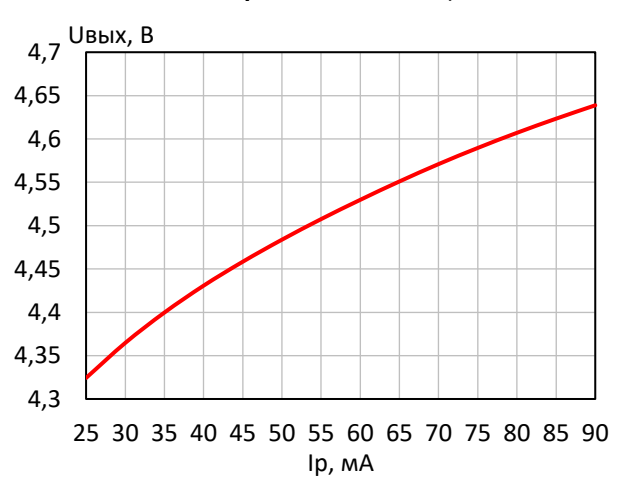

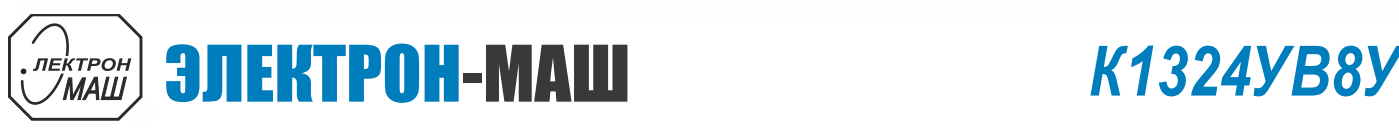

### **ШИРОКОПОЛОСНЫЙ УСИЛИТЕЛЬ С ЛИНЕЙНОЙ ВЫХОДНОЙ МОЩНОСТЬЮ ДО 48 мВт И ДИАПАЗОНОМ РАБОЧИХ ЧАСТОТ DC-6 ГГц**

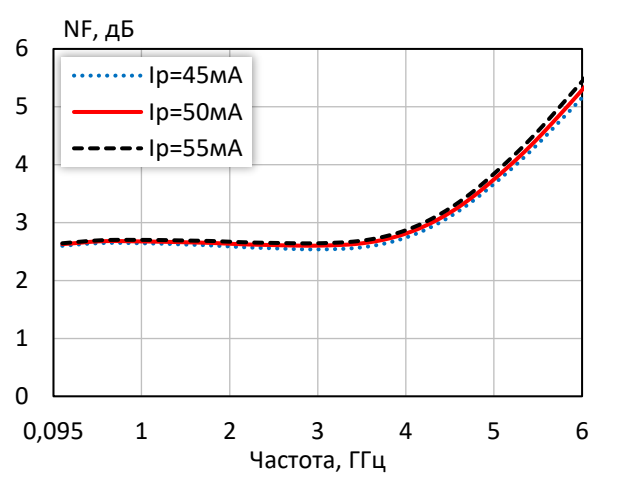

# **Коэффициент шума при различных режимных токах Групповая задержка сигнала (Iр = 50 мA)**

**Выходная мощность при уровне компрессии KуР на 1 дБ при различной температуре**

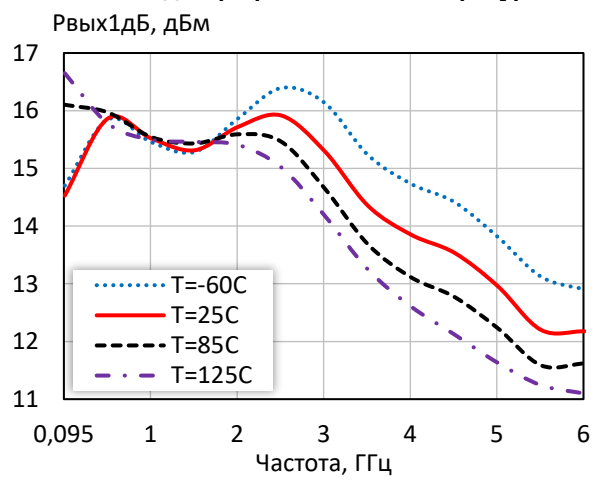

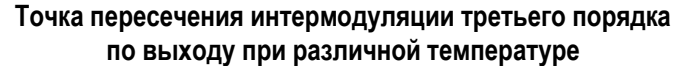

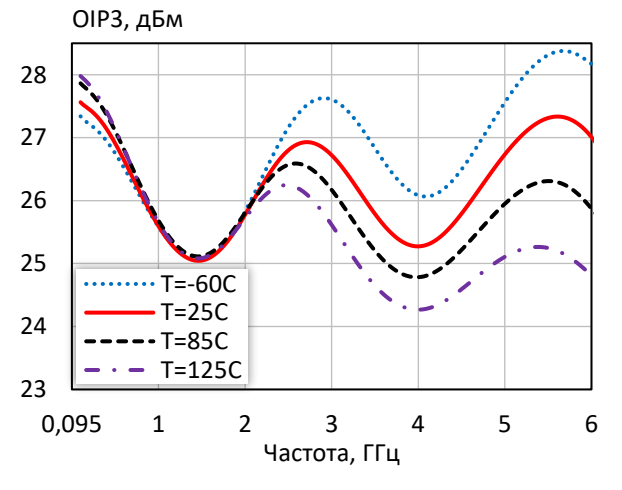

0,13 0,14 0,15 0,16 0,17 0,18  $\sqrt{\frac{183, \text{HC}}{1}}$ 

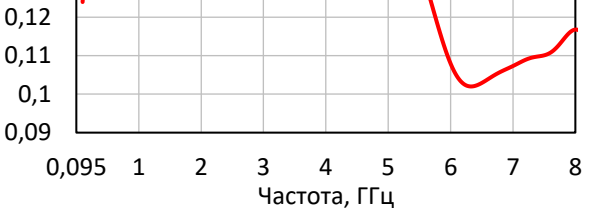

**Выходная мощность при уровне компрессии KуР на 3 дБ при различной температуре**

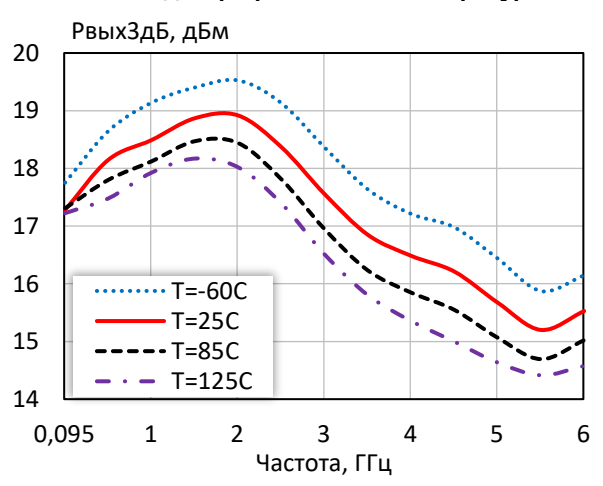

**Коэффициент шума при различной температуре (I<sup>р</sup> = 50 мA)**

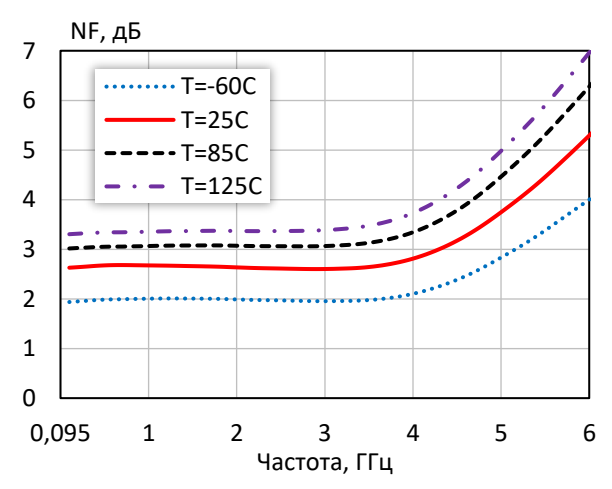

 $\cdots$  T=-60C T=25C  $-$ T=85C  $- -$  T=125C 5

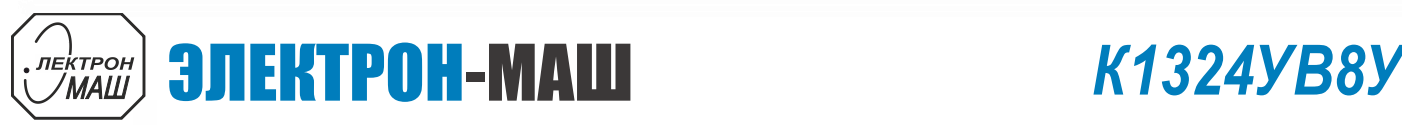

**Коэффициент усиления при различной** 

  **ШИРОКОПОЛОСНЫЙ УСИЛИТЕЛЬ С ЛИНЕЙНОЙ ВЫХОДНОЙ МОЩНОСТЬЮ ДО 48 мВт И ДИАПАЗОНОМ РАБОЧИХ ЧАСТОТ DC-6 ГГц**

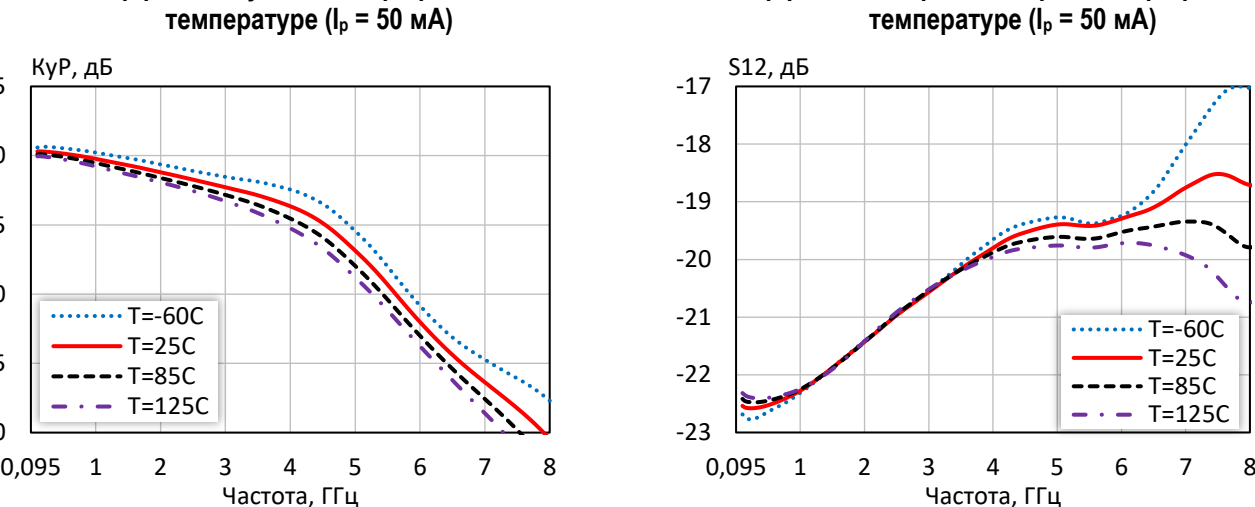

### **Коэффициент обратной передачи при различной температуре (I<sup>р</sup> = 50 мA)**

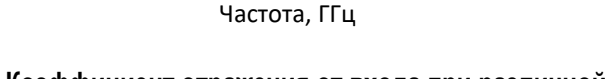

0

5

10

15

20

25

КуP, дБ

 $\cdots$ T=-60C  $T=25C$  $-T=85C$ T=125C

**Коэффициент отражения от входа при различной температуре (I<sup>р</sup> = 50 мA)**

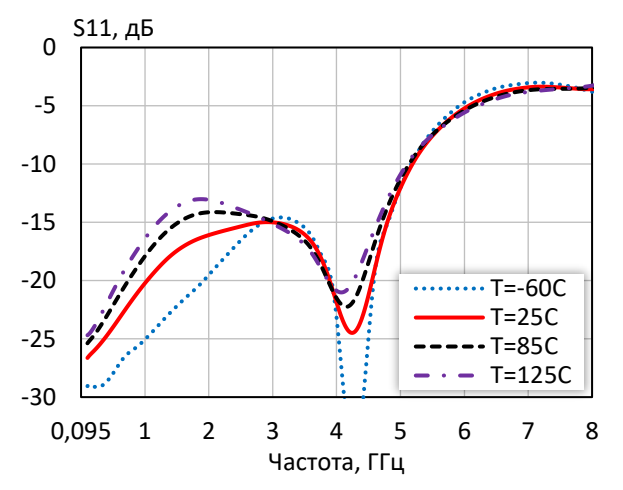

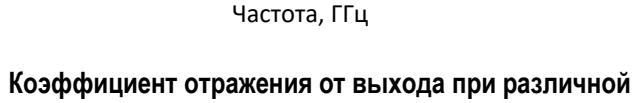

**температуре (I<sup>р</sup> = 50 мA)**

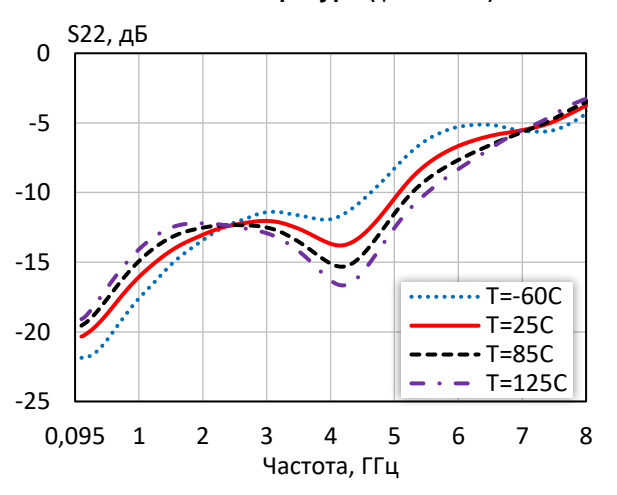

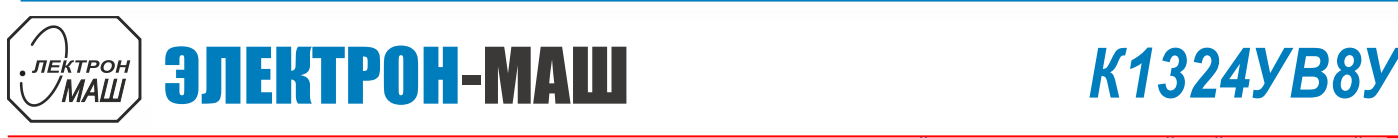

### **ШИРОКОПОЛОСНЫЙ УСИЛИТЕЛЬ С ЛИНЕЙНОЙ ВЫХОДНОЙ МОЩНОСТЬЮ ДО 48 мВт И ДИАПАЗОНОМ РАБОЧИХ ЧАСТОТ DC-6 ГГц**

**Таблица 1 — S-параметры при I<sup>р</sup> = 45 мА, Т = 25 °С**

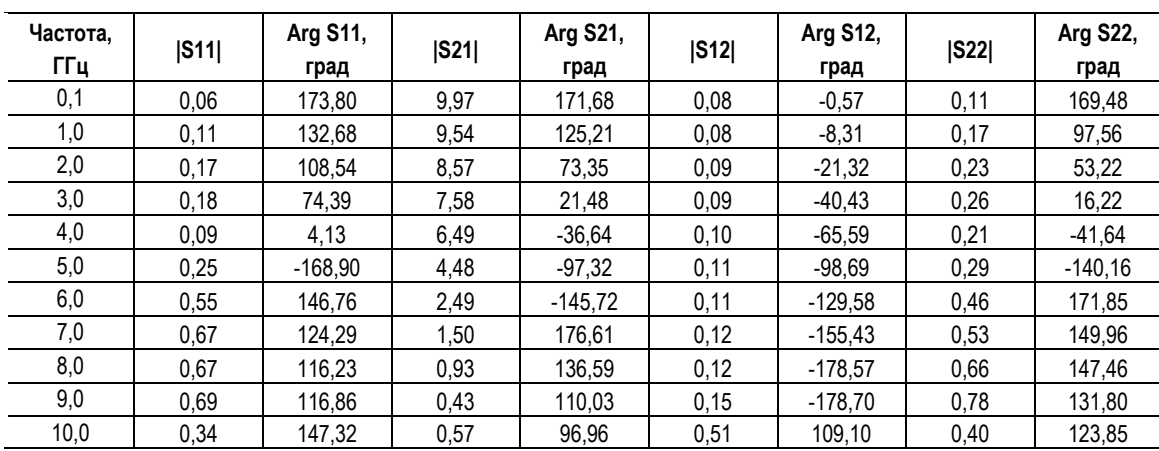

# **Таблица 2 — S-параметры при I<sup>р</sup> = 50 мА, Т = 25 °С**

| Частота,<br>ГГц | S11  | Arg S11,<br>град | S21   | Arg S21,<br>град | S12  | Arg S12,<br>град | S22  | Arg S22,<br>град |
|-----------------|------|------------------|-------|------------------|------|------------------|------|------------------|
| 0,1             | 0,05 | 174,60           | 10,24 | 171,75           | 0,08 | $-0,33$          | 0,10 | 169,27           |
| 1,0             | 0,10 | 133,57           | 9,74  | 124,83           | 0,08 | -8,09            | 0,16 | 94,27            |
| 2,0             | 0,16 | 111.44           | 8,70  | 72,72            | 0,08 | $-21,06$         | 0,22 | 51,09            |
| 3,0             | 0,18 | 77,89            | 7,67  | 20,94            | 0,09 | $-40.18$         | 0,25 | 14.99            |
| 4,0             | 0,08 | 10.19            | 6,57  | $-37,08$         | 0,10 | $-65, 15$        | 0,21 | $-43,80$         |
| 5,0             | 0,25 | $-170.26$        | 4,53  | $-97.85$         | 0,11 | $-98,18$         | 0,30 | $-141.39$        |
| 6,0             | 0.55 | 146.31           | 2,51  | $-146.16$        | 0,11 | $-129.22$        | 0.46 | 170.83           |
| 7,0             | 0.67 | 123.90           | 1,52  | 176,27           | 0,12 | $-155,17$        | 0,53 | 148,78           |
| 8,0             | 0,66 | 115,83           | 0,95  | 135,74           | 0,12 | $-178.72$        | 0,65 | 147,07           |
| 9,0             | 0,69 | 116.63           | 0,43  | 108.45           | 0,15 | $-179.18$        | 0,79 | 131.15           |
| 10,0            | 0,34 | 146.91           | 0,57  | 96,22            | 0,50 | 108.49           | 0,40 | 123,24           |

**Таблица 3 — S-параметры при I<sup>р</sup> = 55 мА, Т = 25 °С**

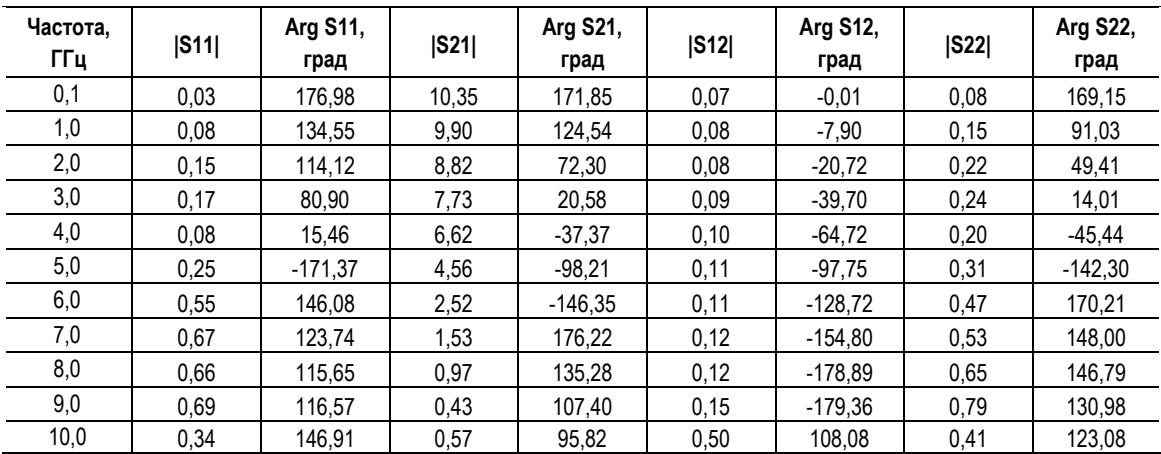

# *К1324УВ8У* ЭЛЕКТРОН-МАШ

7

  **ШИРОКОПОЛОСНЫЙ УСИЛИТЕЛЬ С ЛИНЕЙНОЙ ВЫХОДНОЙ МОЩНОСТЬЮ ДО 48 мВт И ДИАПАЗОНОМ РАБОЧИХ ЧАСТОТ DC-6 ГГц**

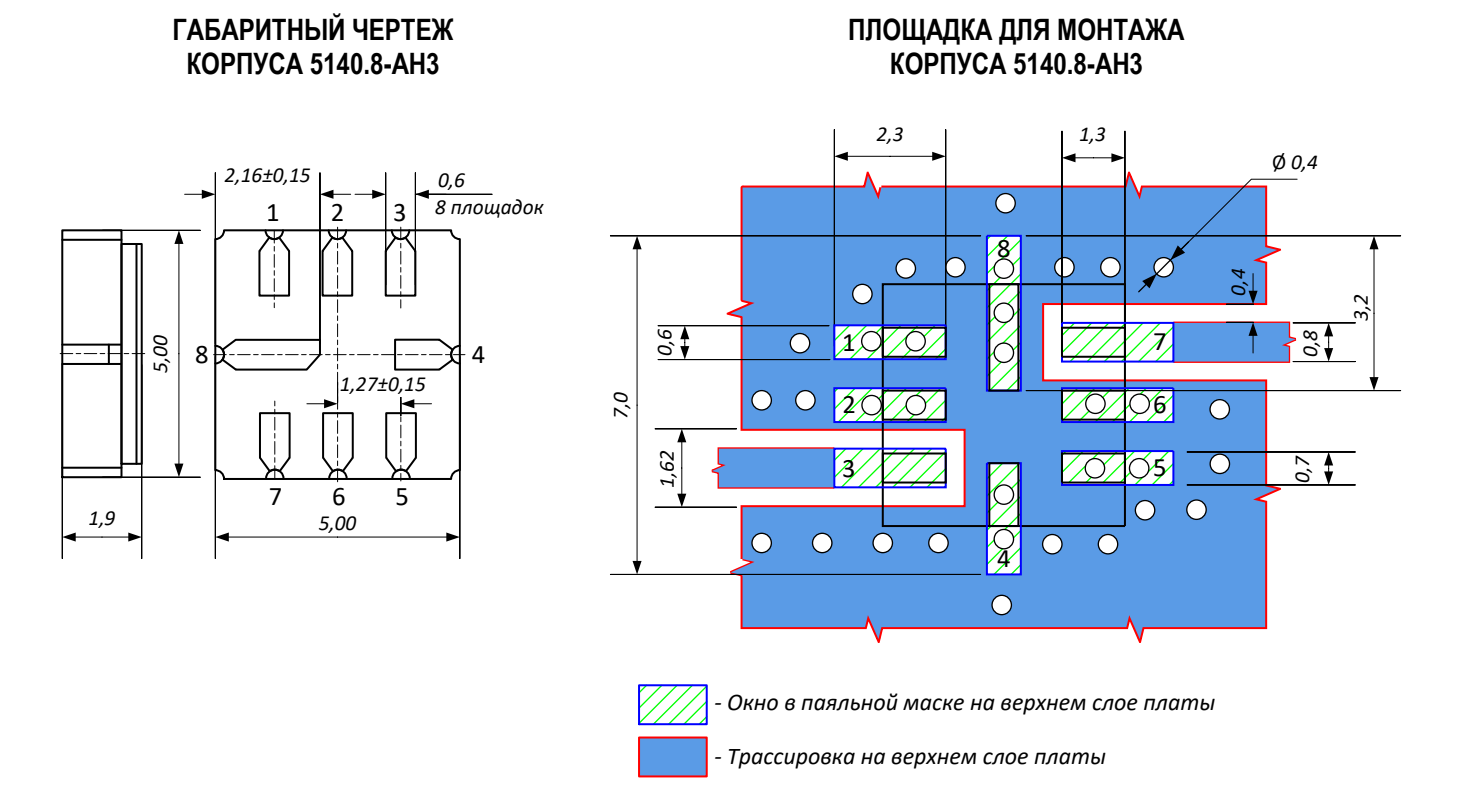

# **ПРЕДЕЛЬНЫЕ ЭКСПЛУАТАЦИОННЫЕ ПАРАМЕТРЫ**

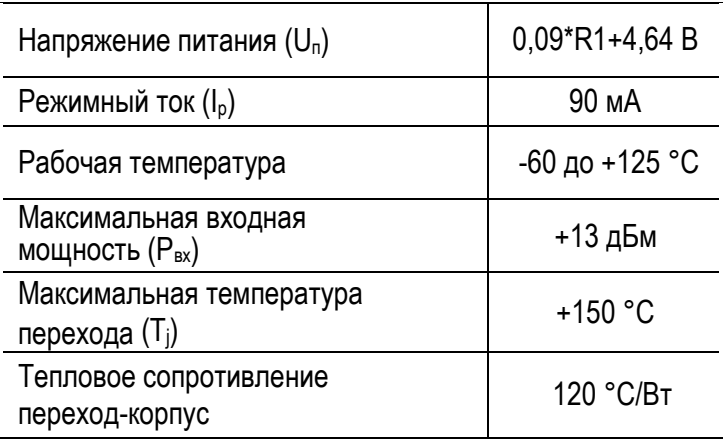

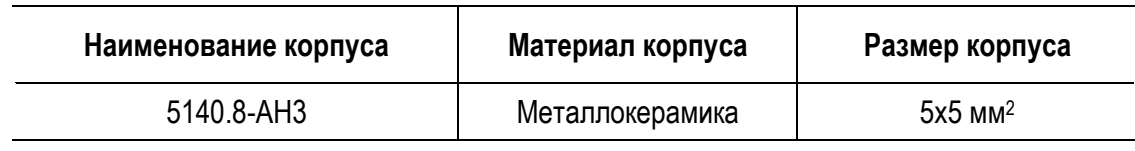

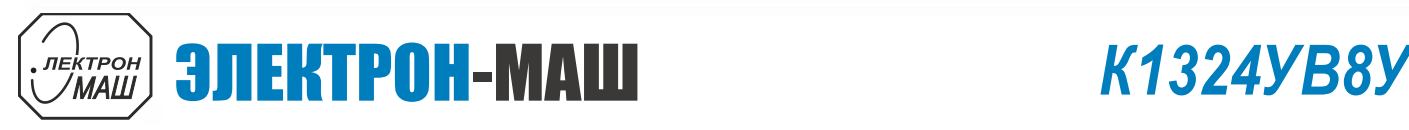

### **ШИРОКОПОЛОСНЫЙ УСИЛИТЕЛЬ С ЛИНЕЙНОЙ ВЫХОДНОЙ МОЩНОСТЬЮ ДО 48 мВт И ДИАПАЗОНОМ РАБОЧИХ ЧАСТОТ DC-6 ГГц**

# **НАЗНАЧЕНИЕ ВЫВОДОВ**

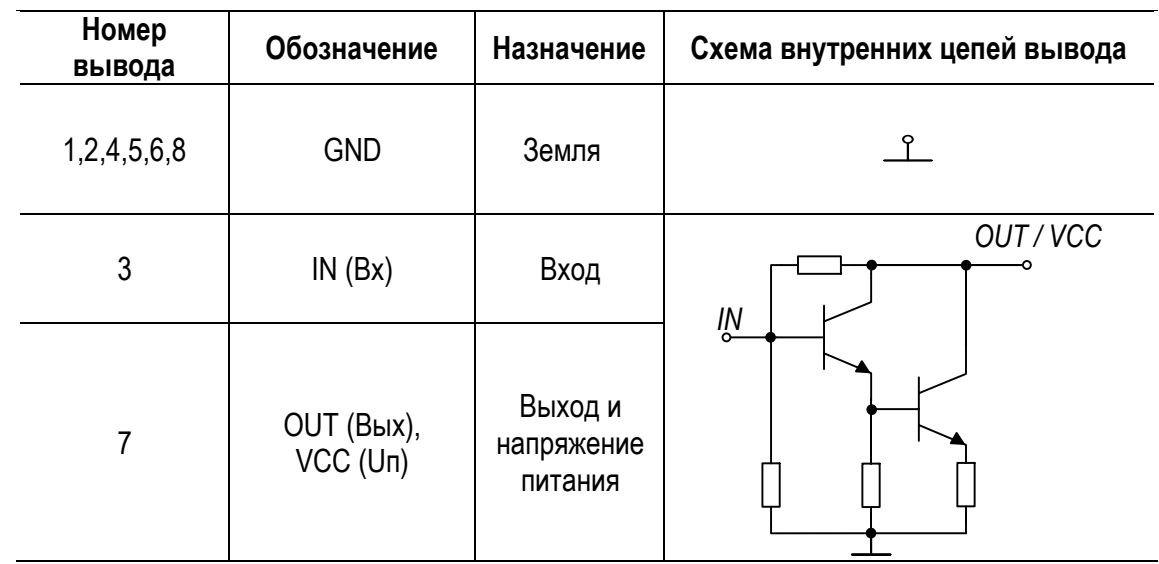

# **ТИПОВАЯ СХЕМА ВКЛЮЧЕНИЯ**

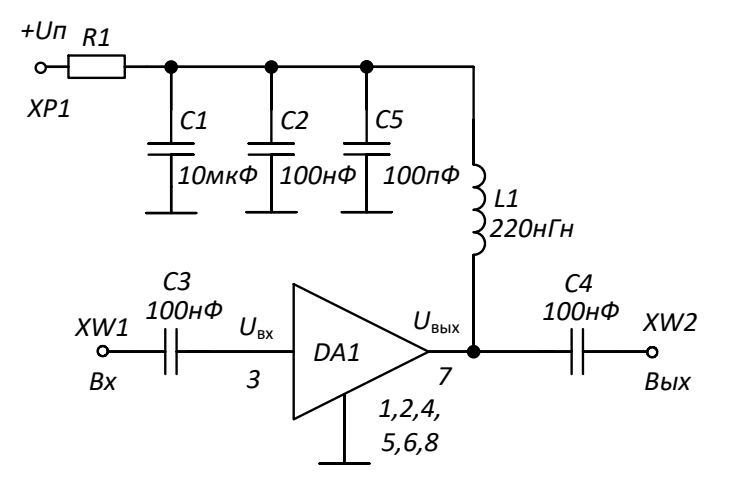

# **РЕКОМЕНДУЕМЫЕ ЗНАЧЕНИЯ РЕЗИСТОРА**

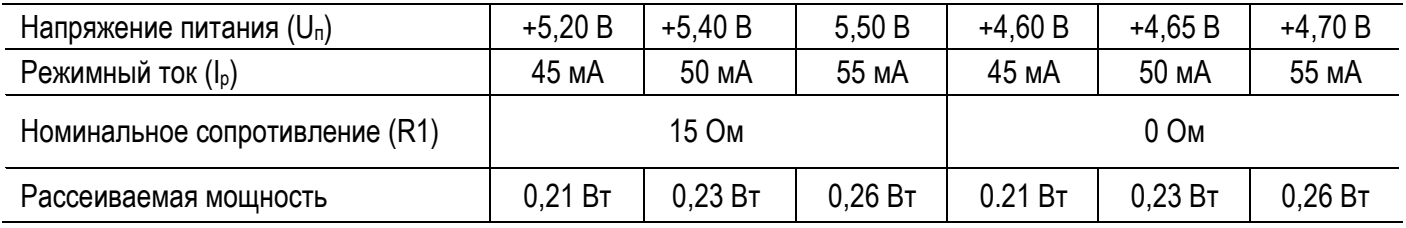

**ПРИМЕЧАНИЕ:** Номиналы дроссельной катушки индуктивности L1 и разделительных конденсаторов (C3, C4) могут быть изменены в соответствии с используемым частотным диапазоном. Режимный ток I<sub>p</sub> задаётся номиналом резистора R1 и напряжением питания U<sub>n</sub>. Номинал резистора может быть рассчитан по формуле: R1 = (U<sub>n</sub> – U<sub>вых</sub>) / I<sub>p</sub>

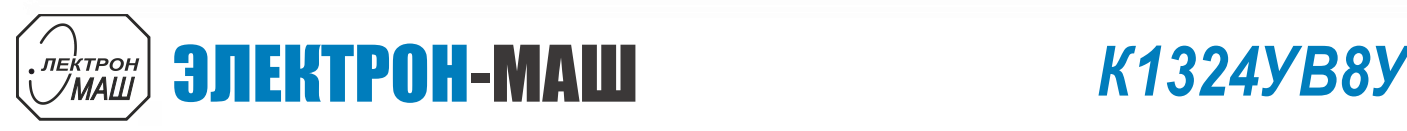

  **ШИРОКОПОЛОСНЫЙ УСИЛИТЕЛЬ С ЛИНЕЙНОЙ ВЫХОДНОЙ МОЩНОСТЬЮ ДО 48 мВт И ДИАПАЗОНОМ РАБОЧИХ ЧАСТОТ DC-6 ГГц**

**Зависимость напряжения питания от тока покоя для номиналов резистора R<sup>1</sup> = 15 Ом и R<sup>1</sup> = 0 Ом**

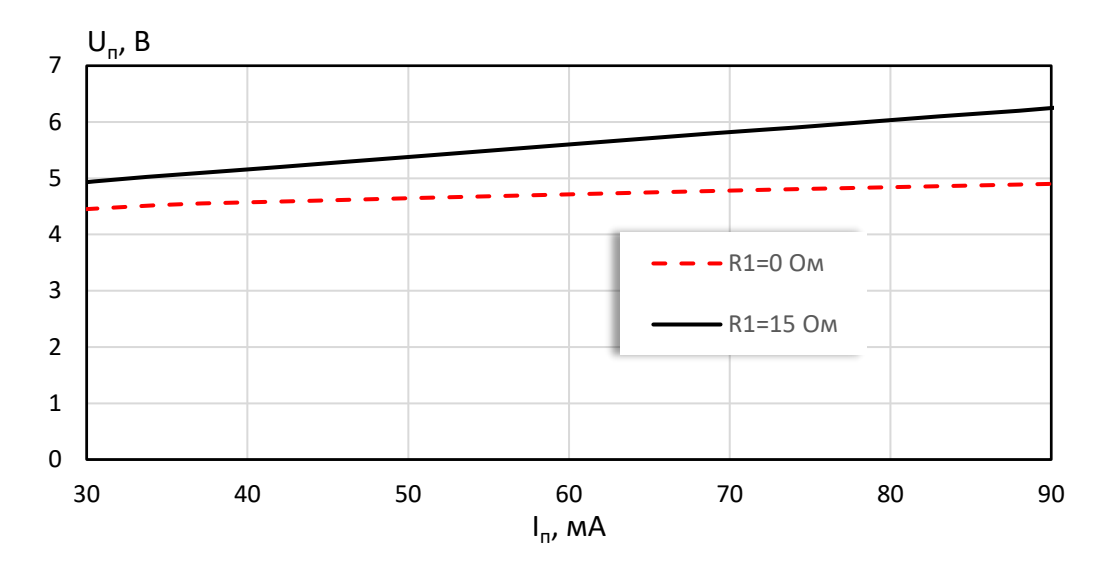

# **ДЕМОНСТРАЦИОННАЯ ПЛАТА ПП-1324УВ8У**

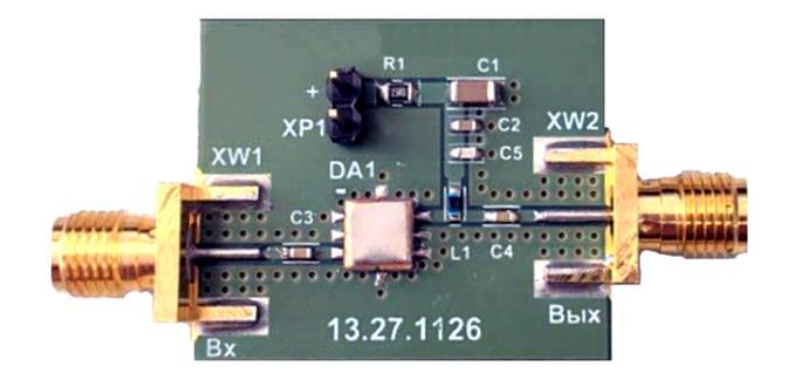

# **СПИСОК КОМПОНЕНТОВ ПЕЧАТНОЙ ПЛАТЫ**

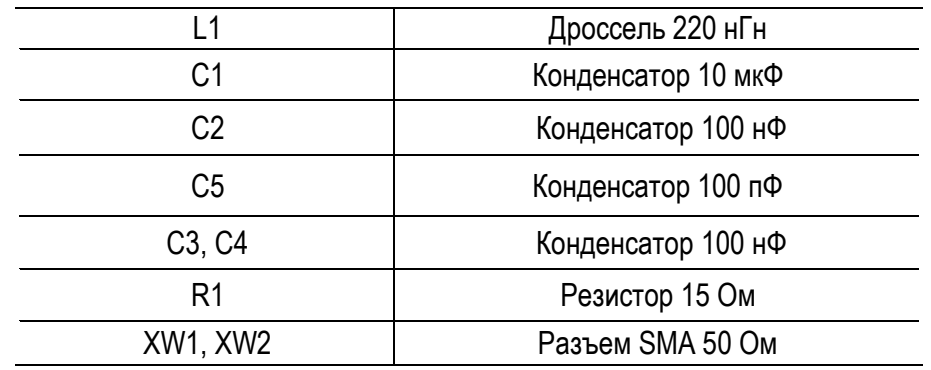

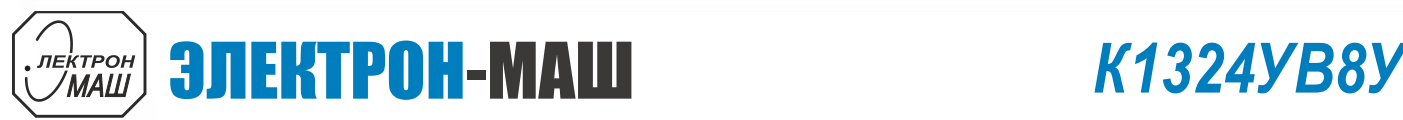

  **ШИРОКОПОЛОСНЫЙ УСИЛИТЕЛЬ С ЛИНЕЙНОЙ ВЫХОДНОЙ МОЩНОСТЬЮ ДО 48 мВт И ДИАПАЗОНОМ РАБОЧИХ ЧАСТОТ DC-6 ГГц**

# **РЕКОМЕНДАЦИИ ПО ПРИМЕНЕНИЮ**

Крепление микросхемы производится путём припаивания её выводов непосредственно к печатной плате. Для улучшения теплоотвода рекомендуется припаивать все выводы микросхемы. Свободные выводы микросхемы рекомендуется подключать к заземляющей шине.

Порядок подачи на микросхему напряжения питания и входных сигналов не регламентируется.

Для обеспечения параметров микросхемы значение режимного тока должно находиться в пределах 40 - 60 мА во всем диапазоне внешних воздействий (изменение напряжения питания, температуры окружающей среды и т. д.). Для задания значения режимного тока рекомендуется использовать в цепи питания источник тока.

При выборе дроссельной катушки индуктивности для типовой схемы включения микросхемы необходимо учитывать влияние её параметров на диапазон рабочих частот. Верхняя граница диапазона рабочих частот зависит от паразитной ёмкости дроссельной катушки индуктивности, а нижняя граница – от её номинала.

### **РЕКОМЕНДАЦИИ ПО ПАЙКЕ МИКРОСХЕМ**

Пайку микросхем рекомендуется проводить в соответствии с требованиями ТЛВШ.431000.001ТУ и ОСТ 11 073.063.

Для микросхем в корпусе 5140.8-АН3 допускается использовать методы пайки, обеспечивающие нагрев платы с микросхемами (в защитной среде) до температуры не более 250°С со скоростью нагрева и охлаждения не более 50°С/мин.

Отмывку рекомендуется проводить в соответствии с требованиями ОСТ 11 073.063. Очистку выводов МИС и печатных плат с МИС следует производить после лужения и пайки жидкостями, не оказывающими влияния на покрытие, маркировку и материал корпуса. Если при пайке и лужении использовались некоррозионные или слабокоррозионные флюсы, то время между операциями пайки (лужения) и очистки должно быть не более 24 часов. В рабочем диапазоне частот реактивное сопротивление дроссельной катушки индуктивности должно быть больше сопротивления нагрузки (50 Ом), что необходимо для обеспечения гарантированных значений коэффициента усиления в рабочем диапазоне частот. Рекомендуемое значение номинала дроссельной катушки индуктивности составляет 220 нГн.

Для достижения гарантируемых параметров, а также обеспечения устойчивой работы микросхемы необходимо:

 - использовать цепи соединения с минимальной длиной;

 - использовать множество заземляющих переходных отверстий на плате;

 - использовать линии с волновым сопротивлением 50 Ом.

При работе необходимо руководствоваться требованиями ОСТ 11 073.062 и ОСТ 11 073.063.

В случае применения коррозионных флюсов время между операциями пайки (лужения) и очистки не должно превышать 1 час.

Очистку от остатков флюса следует производить одним из способов, рекомендованных ГОСТ 20.39.405.

Допускается повторная очистка указанными выше способами, за исключением очистки в ВЧ плазме, при условии полного высыхания растворителя и отсутствии нарушений целостности покрытия и маркировки на корпусах микросхем.

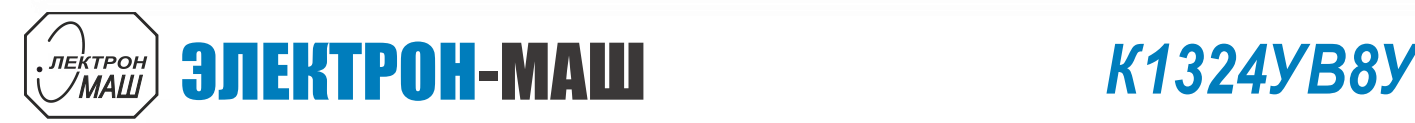

  **ШИРОКОПОЛОСНЫЙ УСИЛИТЕЛЬ С ЛИНЕЙНОЙ ВЫХОДНОЙ МОЩНОСТЬЮ ДО 48 мВт И ДИАПАЗОНОМ РАБОЧИХ ЧАСТОТ DC-6 ГГц**

### **РЕКОМЕНДАЦИИ ПО МОНТАЖУ КРИСТАЛЛОВ**

Кристалл МИС монтируется на подложку, предварительно очищенную от органических загрязнений и обезжиренную, в следующей последовательности:

1. Нанести на подложку необходимое количество электропроводного клея с помощью иглы. Площадь клеевого пятна должна быть примерно равна 2/3 площади кристалла.

2. Установить кристалл металлизированной стороной на участок подложки с клеем, сориентировав кристалл иглой. Слегка прижать кристалл за боковые грани таким образом, чтобы клей выступал вокруг кристалла на протяжении не менее 3/4 его периметра.

# **РЕКОМЕНДАЦИИ ПО ПРИСОЕДИНЕНИЮ ПРОВОЛОЧНЫХ ВЫВОДОВ**

Для кристаллов МИС, выполненных на основе Si технологии, с металлизацией контактных площадок алюминием:

 - присоединение проволочных выводов к контактным площадкам кристалла выполнять на установке ультразвуковой сварки;

 - использовать проволоку алюминий-кремний диаметром 25 – 27 мкм с выполнением нахлёсточных сварных соединений (внахлёстку –«клин»).

3. Поместить подложку с кристаллом в термостат. Режим полимеризации клея должен соответствовать требованиям производителя клея. В частности, для клея ЭЧЭ-С термостат нагревается до температуры 120°С, для клея ТОК-2 до температуры 170°С. Кристаллы в термостате выдерживаются течении 90 минут для клея ЭЧЭ-С и 120 минут для клея ТОК-2.

 - сварные соединения должны выполняться при номинальной температуре рабочей зоны, не превышающей 150°С.

Длина проволочных перемычек, соединяющих контактные площадки кристалла и подложки, должна быть минимальной.

Проволочные выводы после сварки не должны касаться боковых ребер и структуры кристалла.

### **ИНФОРМАЦИЯ ДЛЯ ЗАКАЗА**

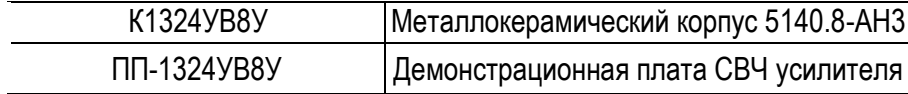

По вопросам заказа обращаться:

ООО «ИПК «Электрон-Маш»

124365, г. Москва, г. Зеленоград, к1619, Телефон: +7 (495) 761-75-23

E-mail: info@electron-engine.ru